Text To Speech Crack Activation Free Download Latest

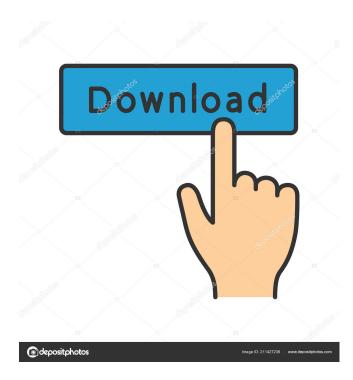

Text To Speech Free [Win/Mac]

GPS Utility Import File Converter is an advanced software utility that enables you to convert GPS data into files with the.txt or.csv format and ready them for GPS Utility. It comes loaded with a bunch of options and configuration properties that mostly target experienced users. Setting up this tool is an uncomplicated task that's over in just a few seconds. At launch, it brings up a classical-looking panel with a seemingly cluttered structure that represents GPS Utility Import File Converter's interface. Customize the GPS conversion mode You can begin by selecting the output type between waypoints, waypoints and routes, or trackpoints. It's possible to edit settings regarding IDs, comments, the grid type, first and last record, coordinate format, along with the easting and northing alignment. What's more, you can break lines, preview information in the main application window before converting files, as well as set the format for the

date and time, along with the list and decimal separators. These are just part of the configurable settings provided by this program. They can be saved to.ini files and imported later or on another computer running GPS Utility Import File Converter. Evaluation and conclusion We haven't come across any stability issues in our tests, thanks to the fact that the app didn't hang, crash or prompt error messages. It had a good response time and finished conversion jobs rapidly while remaining light on computer performance, running low CPU and RAM. On the other hand, GPS Utility Import File Converter isn't that intuitive for inexperienced users. Otherwise, it sports practical options and methods of app customization to turn GPSformatted files into more user-friendly types. GPS Utility Import File Converter is an advanced software utility that enables you to convert GPS data into files with the txt or csv format and ready them for GPS Utility. It comes loaded with a bunch of options and configuration properties that mostly target experienced users. Setting up this tool is an uncomplicated task that's over in just a few seconds. At launch, it brings up a classical-looking panel with a seemingly cluttered structure that represents GPS Utility Import File Converter's interface. Customize the GPS conversion mode You can begin by selecting the output type between waypoints, waypoints and routes, or trackpoints. It's possible to edit settings regarding IDs, comments, the grid type, first and last record, coordinate format, along with the easting and northing alignment. What's more

Text To Speech Crack+

KEYMACRO is a small utility developed to ease keyboard shortcuts, enabling you to set up customized shortcuts without the need to memorize them. XWidgets Description: XWidgets is an open source software application designed to turn the X Windows system into a multimedia production center. It contains a highly flexible environment for creating, editing, mixing and mastering videos, audio and data. DesktopScribe Description: DesktopScribe is an automated digitalization system for business documents. It has an innovative, patent pending workflow for a fully automatic data extraction and conversion from any scanner or camera to standard document formats. PfSense Description: PfSense is a free and open source networking operating system

designed to secure small networks against both physical attacks and over-zealous users. It is designed as a residential gateway, and as such, it is also capable of offering VPN, DHCP and NAT services. StepsPro Description: StepsPro is a free graphical web interface for the Java Swing and SWT platforms. It provides a simple and intuitive graphical development environment for Java developers. StepsPro also provides a rich set of features for Swing and SWT applications. PanoTools Description: PanoTools is a free and open source software tool that can be used for creating panoramas, image stacks, and image sequences. You can load pictures from your digital camera, using its built-in interface, and create the panoramas and image stacks. StegSyst Description:

StegSyst is a project for the GIS (Geographic Information System) community. The main aim is to develop and provide software and tools for those in need of making presentations of their existing or new GIS data. SoftwareMan Description: SoftwareMan is a utility for system administrators that can help them to quickly and efficiently perform various tasks on their

Windows based systems, without being required to leave the comfort of their chair. Torch Description: Torch is an open source software for audio recording and editing. It allows you to create, record and edit audio and video files. Also, you can create audio and video archives. SQLPopup Description: SQLPopup is a free software utility that offers users with the ability

to generate customized "pop-up" queries to fetch desired information from a database. It is capable of performing almost all database operations. Fences

Description: Fences are a popular open source

## 1d6a3396d6

Text To Speech, one of the most popular and used software solutions, is more than a simple text to speech program. Text To Speech offers a wide range of functions to make use of its capabilities in a different manner. Text To Speech can convert not only messages into speech, but also email and web forms. It does not interfere with other programs, which makes it the ideal tool for people who have difficulties with using the mouse or keyboard. With its simple interface and fast working principles, you can easily adjust the text message to voice ratio, speed, and even the amount of speech. Text To Speech, along with text to speech programs, is not only a portable software application, but also a robust solution to make use of the capabilities in the vast majority of programs. With the help of Text To Speech, you can make use of online services, programs, and websites with no problems. Advantages of being portable Portability is the main advantage of the Text To Speech software. Thanks to its small size, you are free to copy it to a flash drive or any other device, which makes it possible to work with

the program even when the computer is not running. Text To Speech is a small software application whose purpose is to help you convert user-defined text messages to speech. The advantages of being portable Since this is a portable program, it is important to mention that it doesn't leave any traces in the Windows Registry. You can copy it on any USB flash drive or other devices, and take it with you whenever you need to make use of text-to-speech capabilities on the breeze, without having to go through installation steps. Simplistic looks Text To Speech embeds all dedicated parameters into the main window, so you can easily make the necessary voice adjustments. You can type in the text message directly into the primary panel or paste the information from the clipboard. Speaking capabilities The tool gives you the possibility to choose the desired voice from a drop-down list, alter the speed, and adjust the volume. Basically, it proves to be nothing more than a child's play to work with this program, as you only need to press on the "Speak" button, and it automatically converts the text to speech. Performance Tests have shown that Text To Speech carries out a task pretty quickly and provides very good audio quality. It leaves a minimal footprint on system resources, so the overall performance of the computer is not burdened

What's New In Text To Speech?

This project is a simple-to-use utility that enables reading aloud of any text. It offers support for two voices, a male one (Microsoft David) and a female one (Microsoft Zira). See also: The add-in component of the download package is available to help you get the most out of the project. It includes several advanced features that should provide the functionality you need. Q: Number of ways to select \$n\$ items from \$r\$ objects without replacement. How many ways are there to select \$n\$ items from \$r\$ objects without replacement? Let \$r\_i\$ be the number of ways to select \$i\$ of the \$r\$ objects, for \$i=0,1,\ldots,n\$. Let  $R = r_0 + r_1 + 1 + r_n$ . The answer that I came up with is R(R+1) cdots(R+n). But this answer is not correct because I could only manage to get the following equation.  $\left[ \frac{R+n}{R} \right]$  $\left[ \frac{R+n-1}{R} \right]$ 

 $\left[ \frac{R+1}{R} \right]$  Is there any way to simplify my expression to obtain the correct answer? A: Suppose that you want to choose \$r\$ objects out of a total of \$R+r\$. For a given choice of the \$r\$ objects, you can choose  $n\$  of them in  $\lim R+r n\$ ways. Then, you can choose which of the \$n\$ objects to select for the first slot in  $\lambda = \{n\}$  ways. In general, you can choose for the \$i\$th slot in  $\scriptstyle i \in \{n-i\}$  ways, then choose which of the remaining \$n-i\$ slots to select for in \$\binom{R+ni {R-i} \$ ways, and so on, so that altogether you can make  $\lambda = R+n \{R\}$  choices. Critical amino acid residues for the interaction between alphabungarotoxin and alpha-neurotoxins of cone snails. The binding between a chimeric alpha-bungarotoxin (alpha-BGT) and alpha-neurotoxins (alpha-NTx) from two different cone snails, Conus imperialis and C. striatus, has been characterized. alpha-BGT and alpha-NTx belong to the same family of toxins which are known to be responsible for postsynaptic transmission of the neurotransmitter acetylcholine. The chimeric toxins

System Requirements For Text To Speech:

Windows® XP (with Service Pack 2 or later), Windows Vista (with Service Pack 1 or later), or Windows 7 (with Service Pack 1 or later). Mac OS® 10.4.8 or later. Minimum Processor: Intel® Core<sup>TM</sup> 2 Duo Minimum Memory: 1GB Recommended Processor: 2GB Intel® Core<sup>TM</sup> 2 Quad 4GB Recommended

## Related links:

https://elycash.com/upload/files/2022/06/TSv5jX3pW63m8brgRohY\_07\_6aebbb35453a9fcf7a8aac9dfec4ece1\_file.pdf https://NaturalhealingbyDoctor.com/wp-content/uploads/2022/06/Jetpack.pdf https://www.probnation.com/upload/files/2022/06/tCZx9n1am1NLtH5vfMht\_07\_2180671e84f2f25ded25479356fa8c99\_file.p df https://lots-a-stuff.com/mlanchat-free-for-windows/ http://tradefrat.com/upload/files/2022/06/CIDjZL4sqXitE7b7iPlL 07 6aebbb35453a9fcf7a8aac9dfec4ece1 file.pdf https://www.valenciacfacademyitaly.com/2022/06/07/memory-latency-test-free-for-pc-april-2022/ https://anticonuovo.com/wp-content/uploads/2022/06/Love Theme.pdf https://www.nzangoartistresidency.com/adcpl-sms-gateway-crack-pc-windows/ https://inkfinityyy.com/wp-content/uploads/2022/06/wakshan.pdf https://technospace.co.in/upload/files/2022/06/uKIOBWIabSLBfKHC1MsY\_07\_6aebbb35453a9fcf7a8aac9dfec4ece1\_file.pdf https://authorwbk.com/wp-content/uploads/2022/06/jocisam.pdf http://mytown247.com/?p=40325 https://mia.world/upload/files/2022/06/vo5hEzCbpVFVTztOpWkJ\_07\_2180671e84f2f25ded25479356fa8c99\_file.pdf https://mentorthis.s3.amazonaws.com/upload/files/2022/06/1NaCW5nLvv8rM8l5qXnl 07 6aebbb35453a9fcf7a8aac9dfec4ece 1 file.pdf https://kansabook.com/upload/files/2022/06/K8eG8OL4a6K192ndIlga\_07\_2180671e84f2f25ded25479356fa8c99\_file.pdf https://chaletstekoop.nl/wp-content/uploads/2022/06/astriai.pdf https://www.bigganbangla.com/wp-content/uploads/2022/06/sambur.pdf https://pieseutilajeagricole.com/wp-content/uploads/2022/06/ExStock.pdf https://hiweb.ch/advert/ba-co-password-creator-x64/ https://csvcoll.org/portal/checklists/checklist.php?clid=12704